## **AutoCAD Crack With License Key**

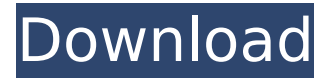

### **AutoCAD Download PC/Windows (Latest)**

Like most CAD applications, AutoCAD is oriented toward professional use, and is designed to create 2D (planar) drawings and 3D (solid) models for a variety of purposes including civil engineering, architecture, mechanical engineering, electrical engineering, industrial design, landscaping and landscaping, and other design applications. AutoCAD is the most common commercial CAD application and it is frequently the subject of CAD competitions. Autodesk gives the following definition for a commercial CAD application: "Commercial CAD programs are intended to be used in the design, documentation and analysis phases of building and/or civil engineering, mechanical engineering, architecture, electrical engineering, industrial design, landscaping and landscaping, or any other design-related industry, and usually enable the user to modify existing drawings, add new drawings, modify or add parts, and perform 2D or 3D modeling." In the Windows version of AutoCAD, the CAD workspace is composed of a grid of active tools, and each tool has one or more objects that the tool can work on. A tool can have many objects, which can be rectangles, circles, line segments, arcs, ellipses, free-form splines, or custom objects like footprints, dimensional gauges, etc. An object can have a tool attached to it, which is usually reserved for the tool that created it. All tools (except for the blank tool) can attach to the viewer's main toolbox (called the "Active" toolbox). For example, the hatch tool can attach to a simple rectangle, and then can be removed by the user. The hatch tool is in the user's active toolbox (toolbox 1). To attach to the hatch tool, the user simply drags the hatch tool from the main toolbox to the active toolbox. The basic drawing tools, in order of most commonly used to least used, include: Rectangles Rectangles are very useful for creating basic line, arc, ellipse, or circle shapes. AutoCAD provides many standard shapes like rectangles, squares, triangles, and arcs. You can change the size of a rectangle by dragging the corners or edges of the rectangle. You can also change the angle of an arc or ellipse by dragging the endpoints. Lines Lines are usually used to connect two points. In AutoCAD, a line is very similar to a

### **AutoCAD Free X64**

2D AutoCAD LT includes 2D graphic tools like pen, polyline, line art and many more. AutoCAD LT also has the ability to import or create directly 2D tables from text files, a feature included in AutoCAD, to be used mainly for CAD model viewers and database table editors. AutoCAD LT contains all features of AutoCAD, but without support for commands, drawing windows and ribbon. AutoCAD LT is one of the main AutoCAD releases. It contains only 2D drawing tools. AutoCAD LT can be compared to AutoCAD for Mac (not to be confused with AutoCAD for Mac). 3D AutoCAD LT 3D was added in AutoCAD 2016. It supports the use of topology and has 3D graphics tools. In AutoCAD LT 3D, the user can construct 3D drawings and view them in the native AutoCAD WYSIWYG interface or export to a.dwg. Other 3D graphic tools include: Design Plans 2019 In 2019, the Autodesk Intergraph Corporation has lost some of their ownership of the AutoCAD trademark (the company is now Autodesk Intergraph). Since this change, Autodesk released a news letter to users notifying them that "the company has chosen to continue to support AutoCAD and not extend their support further for AutoCAD 2016 and its future releases. A replacement product, AutoCAD LT 2019, is expected in 2018". As of 2019, a transition is still ongoing. A new product called AutoCAD LT 2019 was released with limited features and availability. Some features of the product were the same as AutoCAD 2016 with the exception that it has no support for the Visual LISP scripting language. The current features of AutoCAD LT 2019 are: Intergraph Intergraph's Repro software. Intergraph IDwG and Intergraph IDwG A1 extension

software The DWF Import/Export format. Other than this, the product has no features or known plans for future releases. AutoCAD LT 2019 is only available to Intergraph customers, but customers of other Autodesk products can still use them. Licensing As of 2019, AutoCAD 2019 and AutoCAD LT 2019 is only available to ca3bfb1094

## **AutoCAD With Serial Key**

Install a program called autocad\_object\_order Open autocad\_object\_order\_template\_main.bat and paste this line in the box: for /f "tokens=\* delims=" %%i in ('dir /b /s autocad\_object\_order\_templates.bat') do ren "%%i" autocad object order templates.bat Close the box and click the button next to it (the icon that looks like a white circle with a black dot in the top left corner) Click yes. Go to the Start menu and type in 'autocad' and press enter. Click 'autocad' Click 'autocad\_object\_order\_template\_main.bat' Click 'install'. Go to your Autocad installation folder Locate autocad object order.bat and double click it. Click 'yes'. Step 2 Now run your new batch file (it will be in the folder where your autocad object order.bat file is located. (autocad object order template main.bat for the main batch file). You can't run the main batch file as it contains commands to make the autocad\_object\_order.bat file. Type in 'cscript autocad object order template main.bat' in the cmd prompt. This will start the main bat file and you can then run all the commands in it. I hope this makes sense and that this will work for you. If you don't understand this then you may as well stop here and ask the Autocad forums. Good Luck Edit 1 I just re read your original post and saw that you were having some trouble with the keygen. The problem with the keygen is that it wont work until you install the program called AutoCAD ObjectOrder. You install it by clicking on it from the Autocad menu (option 2 on the picture below). It is impossible to explain the whole Autocad ObjectOrder program in one post. However I have posted a link to Autocad forums for you below. If you have any further questions please feel free to ask them there. Good Luck Edit 2 If you are having difficulty with the

## **What's New In AutoCAD?**

Technical support 2019 AutoCAD Release notes for Autodesk® AutoCAD® and AutoCAD LT® January 26, 2019 Table of contents This release includes the following new features and enhancements: 2019 Release Notes for AutoCAD and AutoCAD LT Markup Import and Markup Assist New in Edge and Tag Libraries Improved Import Visibility and Navigation Roadmap Integration Accessing Markup Files Improved AutoCAD and AutoCAD LT User Interface (UI) Revised Data Validation Technical support Markup Import and Markup Assist In addition to AutoCAD's previous CAD markup features, AutoCAD users can now perform markups, import feedback from other applications, and import exported model files (MP3, SVG, etc.) on Windows 10. Import feedback from printed paper or PDFs Read a paper, PDF, or other printable markup and display the markup in AutoCAD. You can click in the printable area to edit the text, mark up the image, and more. With the import feature, you can review and incorporate the feedback quickly and easily in your own drawings. If you have access to a markup app that will import paper markup and provide editing tools for your markup, you can use that to import the markup. The import feature in AutoCAD works on Windows 10. New in Edge and Tag Libraries Edge and Tag libraries now support a type of search based on tags and properties in the tag management database. As you enter text or a search term in the Tag or Edge library, the system suggests tags that match what you are searching for, and you can apply them to the selected object. In addition to the Tag or Edge library, you can open the Tag or Edge search tool from the Edge or Tag library. The Edge and Tag search tool can also display properties for objects in the database, and it displays the values of the properties in the results list. For more information, see "Use Edge and Tag Libraries." Improved Import Visibility and Navigation The Import Visibility button is now in the Edit toolbar, and the command that opens the Import dialog box is changed to Import. You can access the Import dialog box via the command: Selection ? Import. You can open the Import dialog box and specify which shape(s) or text box(es

# **System Requirements:**

Minimum System Requirements: • Intel Pentium III Processor or equivalent • 1024MB of RAM • DirectX 9.0c compatible • 2MB of available hard-drive space • 64MB of RAM required for audio playback Recommended System Requirements: • Intel Core 2 Duo Processor or equivalent • 1GB of RAM • 3MB of available hard-drive space Game Details Date: November 24th, 2009

[https://tasisatnovin.com/wp](https://tasisatnovin.com/wp-content/uploads/AutoCAD_Crack__Free_License_Key_Free_Download_Updated2022.pdf)[content/uploads/AutoCAD\\_Crack\\_\\_Free\\_License\\_Key\\_Free\\_Download\\_Updated2022.pdf](https://tasisatnovin.com/wp-content/uploads/AutoCAD_Crack__Free_License_Key_Free_Download_Updated2022.pdf) [https://mcgemm.com/wp](https://mcgemm.com/wp-content/uploads/2022/07/AutoCAD_Crack__License_Key_Free_Download_3264bit.pdf)[content/uploads/2022/07/AutoCAD\\_Crack\\_\\_License\\_Key\\_Free\\_Download\\_3264bit.pdf](https://mcgemm.com/wp-content/uploads/2022/07/AutoCAD_Crack__License_Key_Free_Download_3264bit.pdf) [https://firstlady-realestate.com/2022/07/24/autocad-2017-21-0-crack-product-key-free](https://firstlady-realestate.com/2022/07/24/autocad-2017-21-0-crack-product-key-free-updated-2022/)[updated-2022/](https://firstlady-realestate.com/2022/07/24/autocad-2017-21-0-crack-product-key-free-updated-2022/) <https://www.bg-frohheim.ch/bruederhofweg/advert/autocad-crack-16/> [https://akmr25.ru/wp-content/uploads/2022/07/AutoCAD\\_PCWindows.pdf](https://akmr25.ru/wp-content/uploads/2022/07/AutoCAD_PCWindows.pdf) [https://www.playsummer.eu/wp-content/uploads/2022/07/AutoCAD\\_2022.pdf](https://www.playsummer.eu/wp-content/uploads/2022/07/AutoCAD_2022.pdf) <https://josebonato.com/autocad-24-0-crack-for-windows-march-2022/> <https://socialcaddiedev.com/autocad-2018-22-0-free-for-windows/> <https://theoceanviewguy.com/wp-content/uploads/2022/07/yorivita.pdf> <https://original-engelsrufer.com/wp-content/uploads/2022/07/AutoCAD-56.pdf> <https://parsiangroup.ca/2022/07/autocad-product-key-full-free-download/> <http://insenergias.org/?p=44655> <http://galaxy7music.com/?p=65291> <https://drwellness.net/autocad-win-mac-3/> <https://dsdp.site/it/?p=39701> <https://buyzionpark.com/wp-content/uploads/2022/07/AutoCAD-37.pdf> <http://www.rixridy.com/?p=31877> <https://solaceforwomen.com/autocad-crack-download-latest-5/> <https://otelgazetesi.com/advert/autocad-20-0-crack-with-registration-code-3264bit-march-2022/> <https://sweetkids.by/bez-rubriki/autocad-24-2-crack-2/>